## PERSONNELS DE L'UPJV

# CAP Numérique - Boite à outils

[Accueil](https://personnels.u-picardie.fr/) > [Numérique](https://personnels.u-picardie.fr/numerique/) > [CAP Numérique](https://personnels.u-picardie.fr/numerique/cap-numerique/) > [Boite à outils](https://personnels.u-picardie.fr/numerique/cap-numerique/boite-a-outils/)

#### **A la découverte des outils numériques de l'UPJV...**

[Cliquez sur l'image pour découvrir les outils numériques](https://view.genial.ly/613b0ab788160d0ddd620834) :

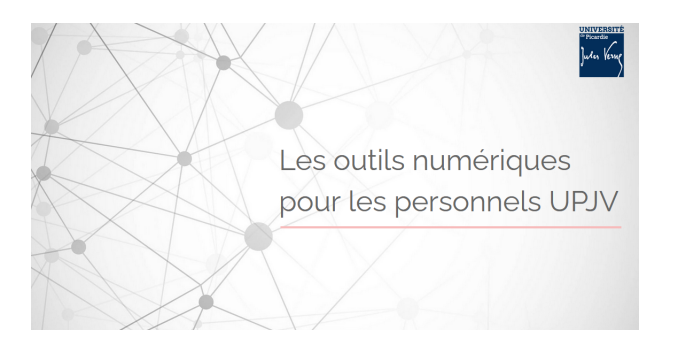

#### **Fiches pédagogiques à télécharger**

Stockage et partage de fichiers : [NextCloud](https://personnels.u-picardie.fr/medias/fichier/fiche-nextcloud_1686832667311-pdf?ID_FICHE=301042) Messagerie instantanée : [Mattermost](https://personnels.u-picardie.fr/medias/fichier/fiche-mattermost_1707400532453-pdf?ID_FICHE=301042) Services RENATER : [Filesender](https://personnels.u-picardie.fr/medias/fichier/fiche-filesender_1686832706476-pdf?ID_FICHE=301042), [Evento](https://personnels.u-picardie.fr/medias/fichier/fiche-evento_1686832719086-pdf?ID_FICHE=301042)  Enquête : [Limesurvey](https://personnels.u-picardie.fr/medias/fichier/fiche-limesurvey_1708348247944-pdf?ID_FICHE=301042) Présentation / interactivité : [Genially,](https://personnels.u-picardie.fr/medias/fichier/fiche-genially_1686832771378-pdf?ID_FICHE=301042) [Canva](https://personnels.u-picardie.fr/medias/fichier/fiche-canva_1686833054068-pdf?ID_FICHE=301042), [Mind mapping](https://personnels.u-picardie.fr/medias/fichier/fiche-mindomo_1686832785939-pdf?ID_FICHE=301042), [Wooclap](https://personnels.u-picardie.fr/medias/fichier/fiche-wooclap_1686832934269-pdf?ID_FICHE=301042) Plateformes pédagogiques : [Moodle](https://pedag.u-picardie.fr/moodle/upjv/course/view.php?id=43) Gamification : [Serious factory \(VTS Editor\)](https://personnels.u-picardie.fr/medias/fichier/fiche-vts-editor_1686833127315-pdf?ID_FICHE=301042) Aide à la correction : [Compilatio \(anti-plagiat\)](https://personnels.u-picardie.fr/medias/fichier/fiche-antiplagiat_1686832845112-pdf?ID_FICHE=301042) Bibliothèques : [Zotero](https://personnels.u-picardie.fr/medias/fichier/fiche-zotero_1686832876061-pdf?ID_FICHE=301042) Visioconférence : [Zoom](https://personnels.u-picardie.fr/medias/fichier/fiche-zoom_1700741454836-pdf?ID_FICHE=301042)

### **Bon à savoir...**

L'UPJV est inscrite dans le programme Office 365 éducation en ligne. Chaque étudiant ou personnel peut donc en bénéficier **gratuitement -->** [Je m'inscris !](https://products.office.com/fr-fr/student/office-in-education?rtc=1)